# **pixbet não consigo sacar**

- 1. pixbet não consigo sacar
- 2. pixbet não consigo sacar :realsbet usuario bloqueado
- 3. pixbet não consigo sacar :palpites hoje

# **pixbet não consigo sacar**

#### Resumo:

**pixbet não consigo sacar : Junte-se à revolução das apostas em condlight.com.br! Registre-se agora e descubra oportunidades de apostas inigualáveis!**  contente:

## **pixbet não consigo sacar**

No mundo dos jogos de casino online, o Aviator ganhou popularidade nos últimos anos, e o Robô Aviator no Pixbet é uma ferramenta que está ajudando muitos jogadores a incrementar suas ganhas.

### **pixbet não consigo sacar**

O Robô Aviator no Pixbet é um recurso que fornece serviços e produtos de apostas online, especializando-se em pixbet não consigo sacar previsões de apostas no futebol e no jogo Aviator do Pixbet.

### **Quando e Onde Utilizar o Robô Aviator no Pixbet?**

O Robô Aviator no Pixbet pode ser utilizado sempre que desejar fazer apostas no jogo Aviator, no site Pixbet. Ele auxiliará em pixbet não consigo sacar fazer previsões de apostas e em pixbet não consigo sacar enviar sinais automaticamente através de estratégias prontas para o jogo.

### **Benefícios de Usar o Robô Aviator no Pixbet**

Usar o Robô Aviator no Pixbet possui vários benefícios, como:

- Melhoria na precisão das previsões de apostas no jogo Aviator.
- Envio automático de sinais de apostas.
- Aumento na probabilidade de ganhar no jogo.

### **Começando com o Robô Aviator no Pixbet**

Para utilizar o Robô Aviator no Pixbet, basta seguir os passos abaixo:

- 1. Cadastre-se na plataforma Pixbet e faça login para acessar a seção de apostas.
- 2. Navegue até a seção de jogos e escolha Aviator.
- 3. Ative o Robô Aviator no Pixbet antes do início do jogo.
- 4. Siga as recomendações e estratégias do robô para fazer as suas apostas.

### **Ter Sucesso no Jogo Aviator com a Ajuda do Robô Aviator no Pixbet**

Ao utilizar o Robô Aviator no Pixbet em pixbet não consigo sacar conjunto com dicas, boas estratégias e um bom instinto, os jogadores podem obter sucesso no jogo Aviator.

Embora nenhuma estratégia possa garantir vitórias absolutas, aprender a encerrar as apostas antes que o avião voe longe poupa dinheiro e aumenta a chance de obter ganhos consistentes.

### **Perguntas Frequentes sobre o Robô Aviator no Pixbet**

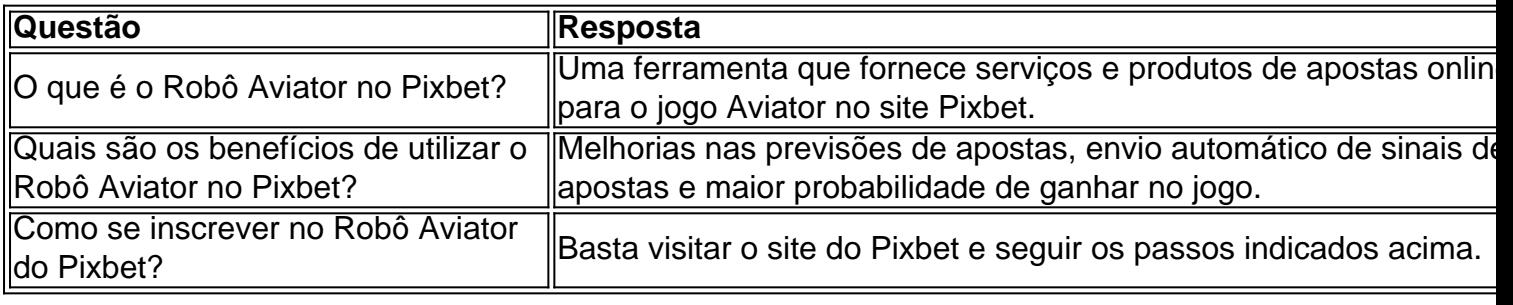

[probabilidade dos jogos de hoje](https://www.dimen.com.br/probabilidade-dos-jogos-de-hoje-2024-07-14-id-39878.html)

# **pixbet não consigo sacar**

Para fazer música no mesmo jogo não PixBet, é necessário seguir alguns passos importantes.

- **· pixbet não consigo sacar**Para começar, é necessário acessar o site do PixBet e realizar a login com suas credenciais.
- **Passo 2: Escolha a moda para apostas na PixBet**O PixBet oferece vairias opções de modalidades, como futebol. basqueta (NFL), Mlb e entre outras opções
- Passo 3: Análise dos ODDS do PixBetApos escolher a modalidade, é importante analisar os ODDS dos servidores pelo PixBet. Isso ajudará um melhor entendente como chances de ganhar uma vez mais informação sobre suas apostas
- **Passo 4: Clique em aposta múltipla ou mude o sistema**depois dos analisares ODDS, você pode clique em aposta múltipla ou mute o sistema sistema.

# **pixbet não consigo sacar :realsbet usuario bloqueado**

#### Introdução

Ao discutir apostas esportivas, é comum nos deparar com termos como "1x2" e "Ambos os Times Marcam". Esses termos representam diferentes aspectos de um mercado de apostas e possuem significados importantes para qualquer apostador. Nesse artigo, nós iremos explicar e analisar esses termos, além de fornecer informações sobre como usufruir dos diferentes recursos da [site](/site-f12-bet-2024-07-14-id-44430.pdf) [f12 bet.](/site-f12-bet-2024-07-14-id-44430.pdf)

### O Mercado 1x2 nas Apostas Esportivas

A aposta 1x2 é um tipo comum de aposta esportiva, especialmente em pixbet não consigo sacar eventos de futebol. Nesse caso, os apostadores tentam prever o resultado final de uma partida, baseados nos números 1, 2 e X, que representam os três resultados possíveis de uma partida: 1: é apostar na vitória da equipe da casa

O saldo virtual (bônus) é o dinheiro digital do usuário, que pode gás dentro da conta para comprar produtos. Ao contrório por um modelo pelo exemplo nós

Exemplo de uso do saldo virtual (bônus)

# **pixbet não consigo sacar :palpites hoje**

# **Título Principal: Desenvolvimentos pixbet não consigo sacar Mercados Financeiros e Geopolítica</h**

Author: condlight.com.br Subject: pixbet não consigo sacar Keywords: pixbet não consigo sacar Update: 2024/7/14 5:58:05